## **Календарно-тематичне планування уроків на 2023-2024 н. р.**

#### **5 клас**

## **до підручника «Інформатика Цифрові підлітки 5 клас»**

## **52 годин (1,5 год. на тиждень)**

# **І СЕМЕСТР**

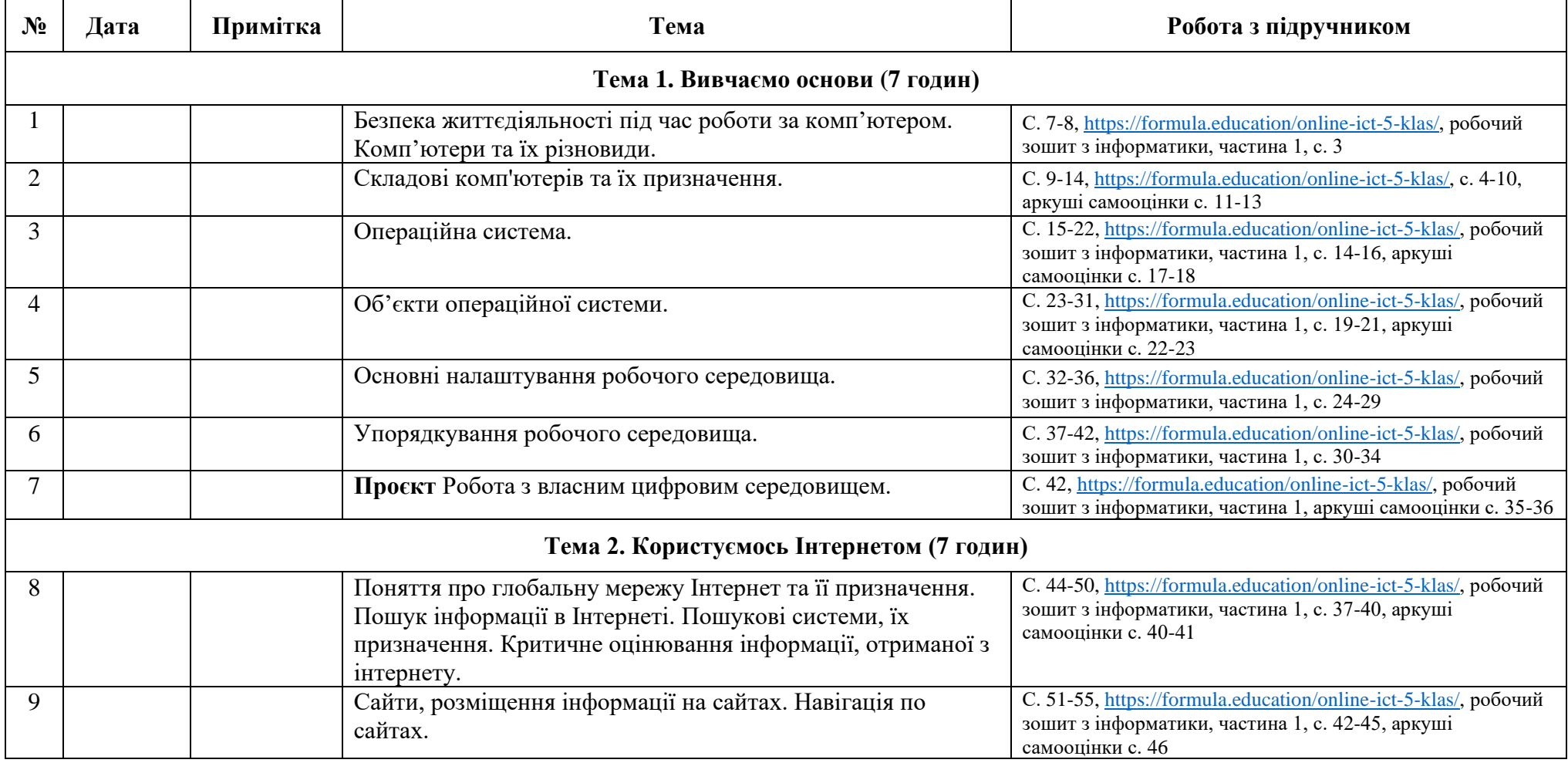

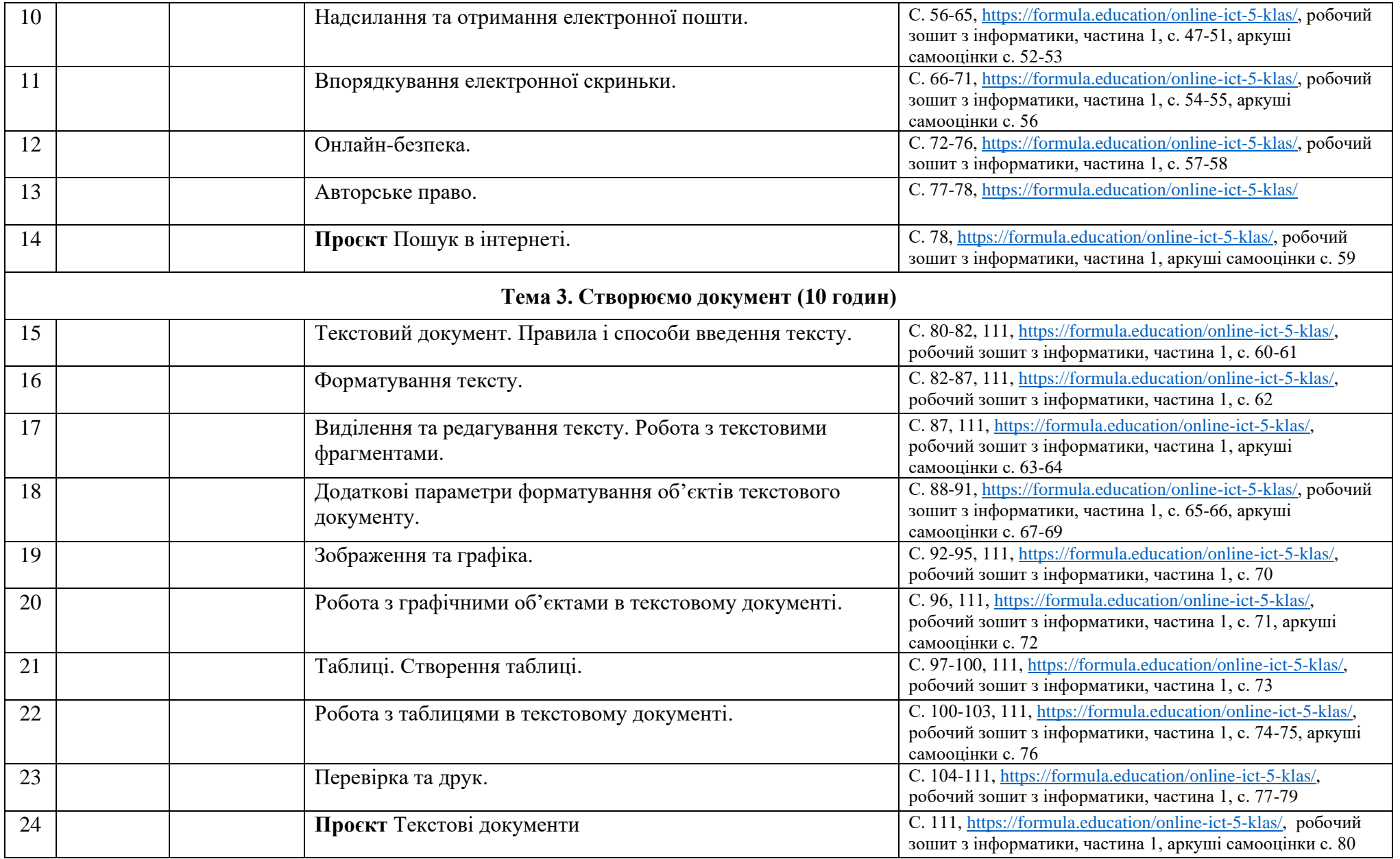

#### **ІІ СЕМЕСТР**

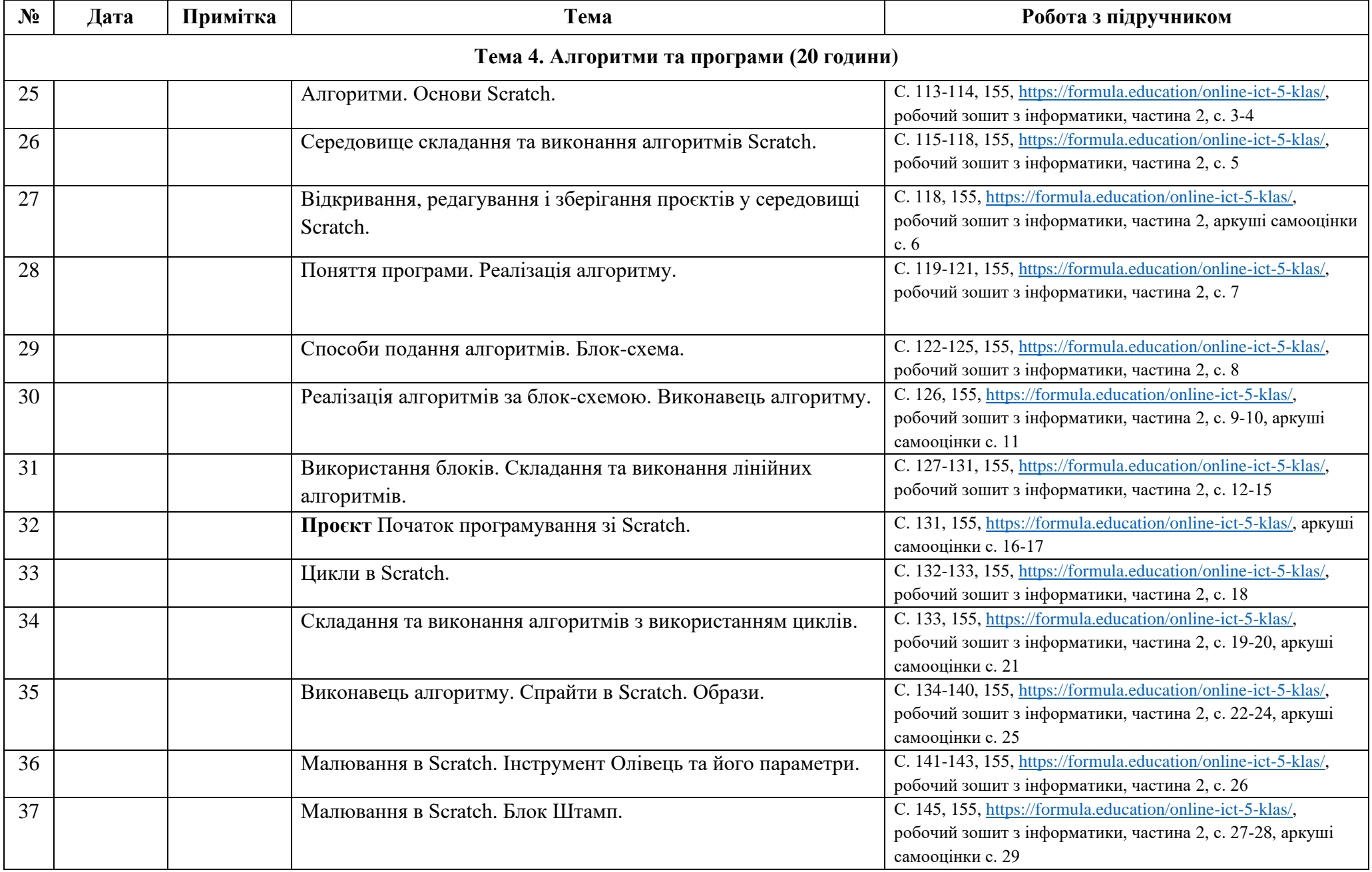

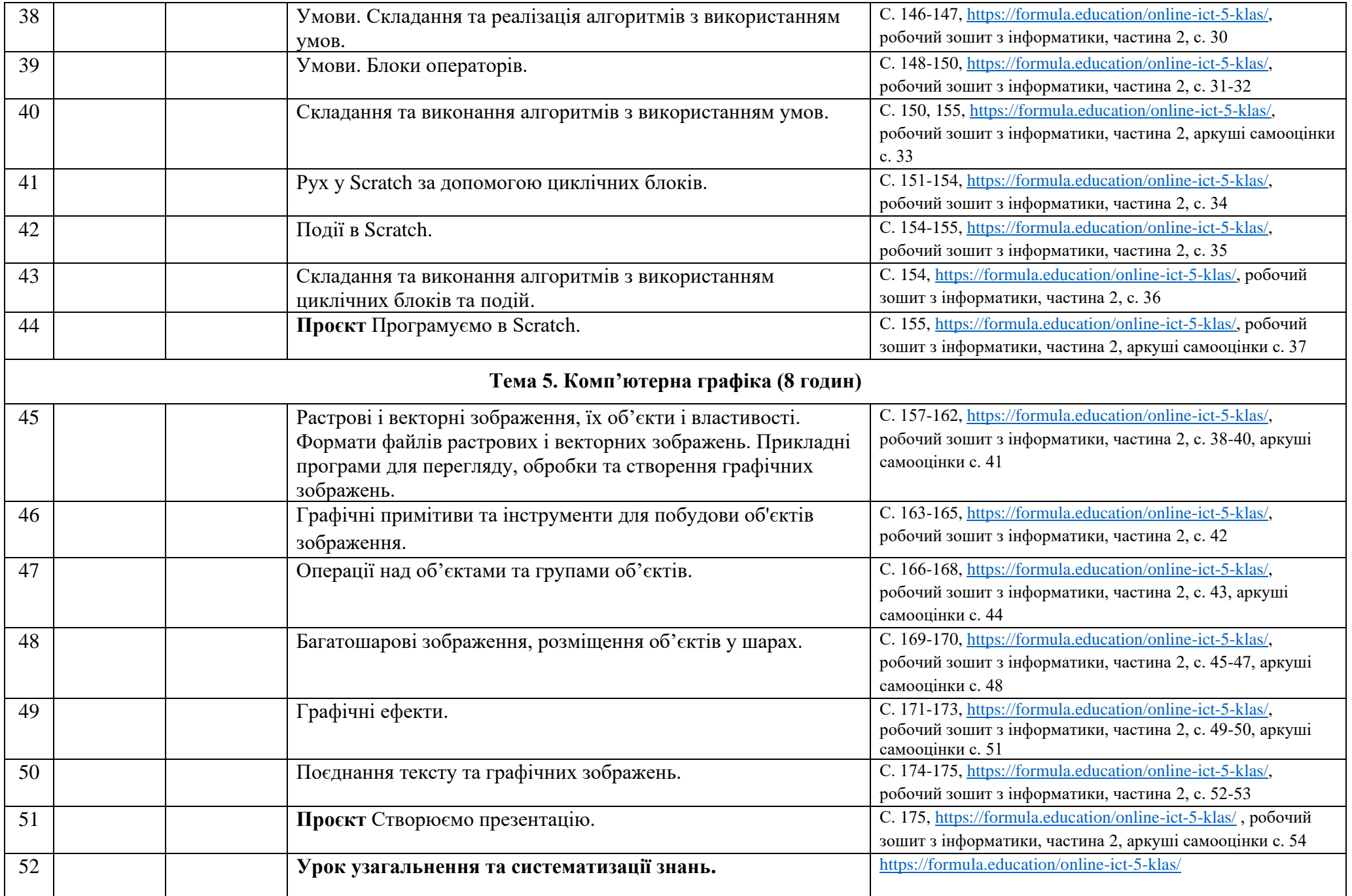